## **HOWTO articles - Window Managers**

This section contains how to articles intended to guide users to setup and maintain window managers on Slackware based systems.

> Inspired? Want to write a Window Manager HOWTO page yourself? Type a new page name (no spaces - use underscores instead) and start creating! You are not allowed to add pages

## **Overview of Slackware Administration HOWTOS**

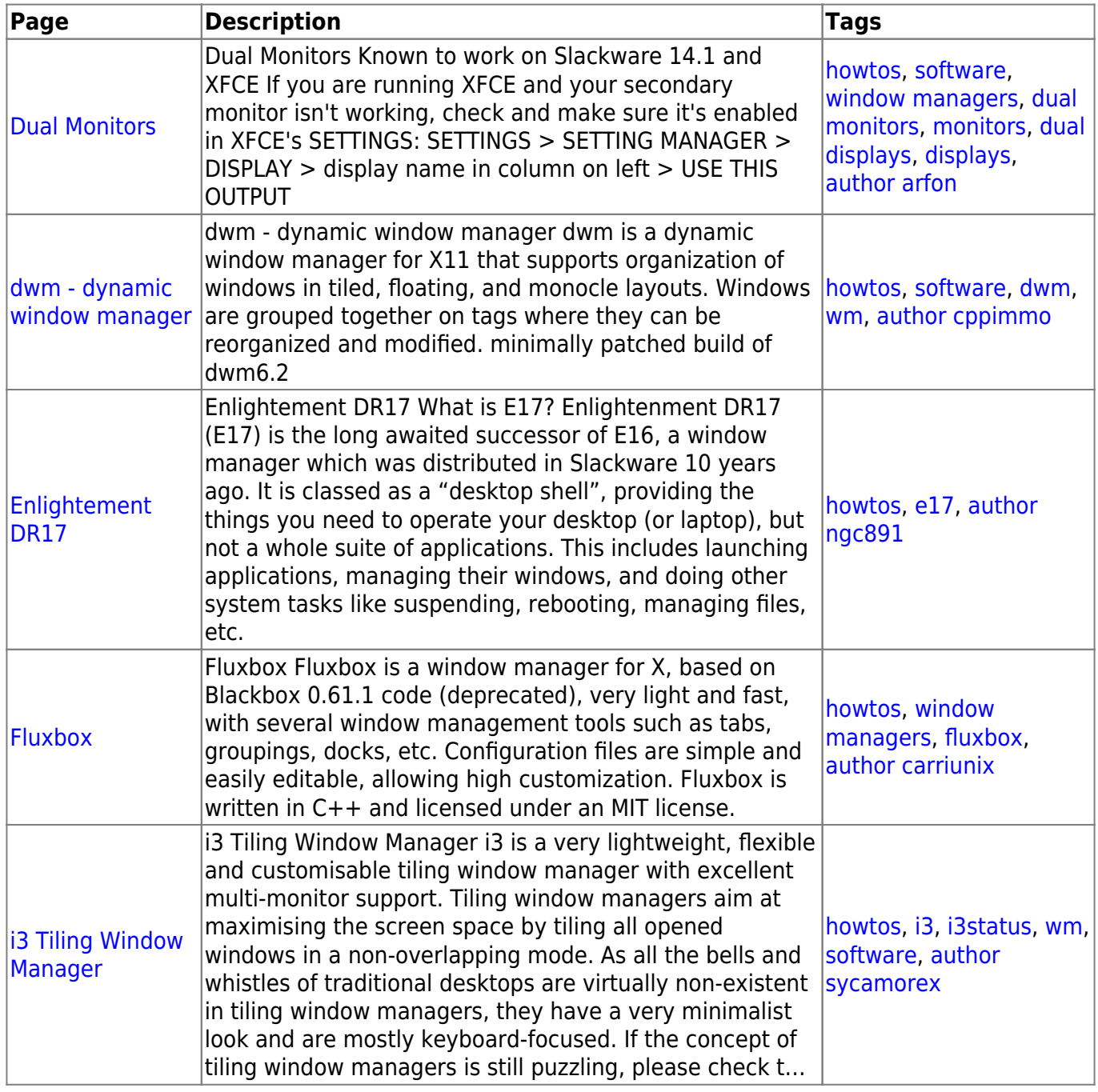

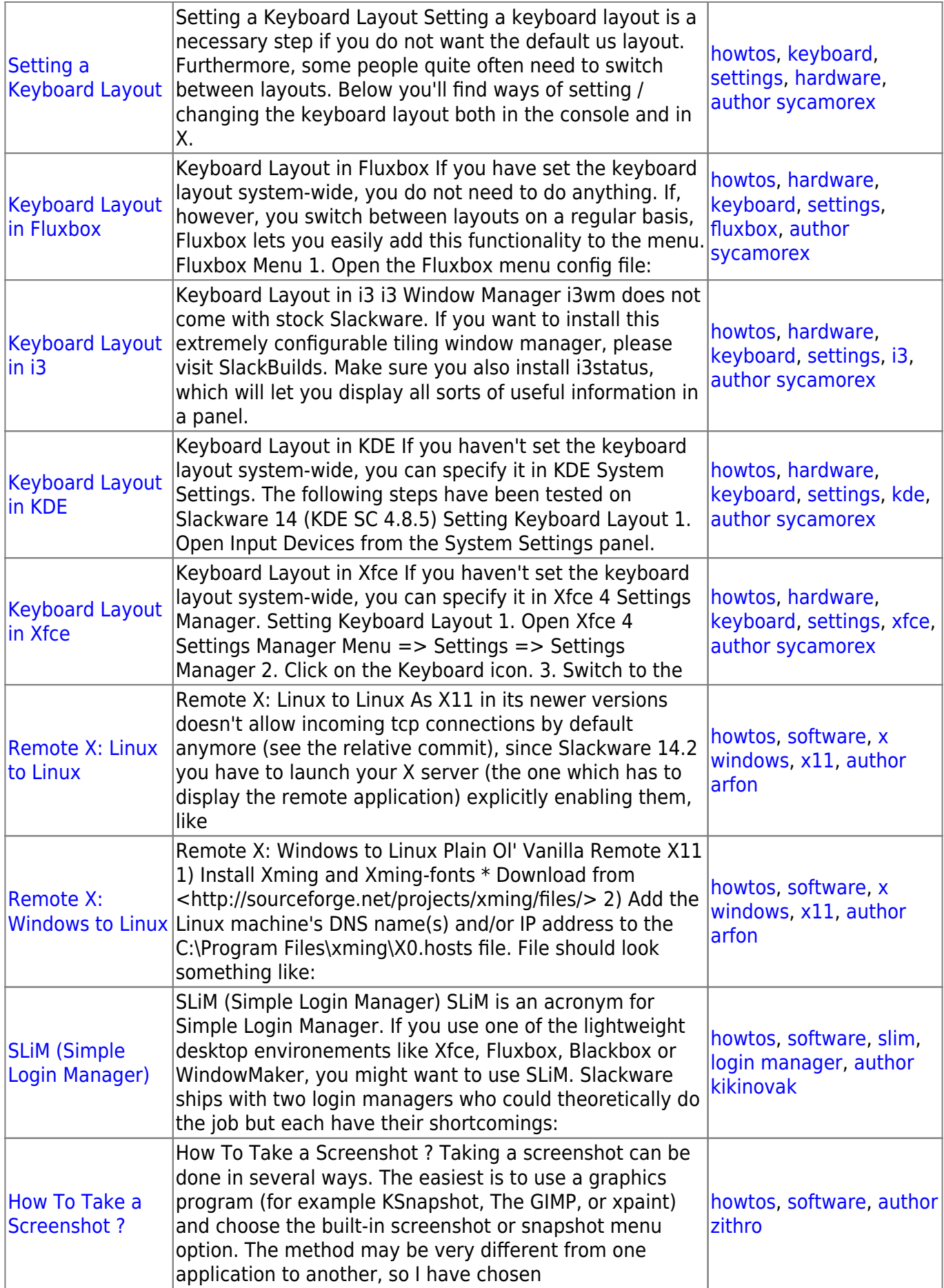

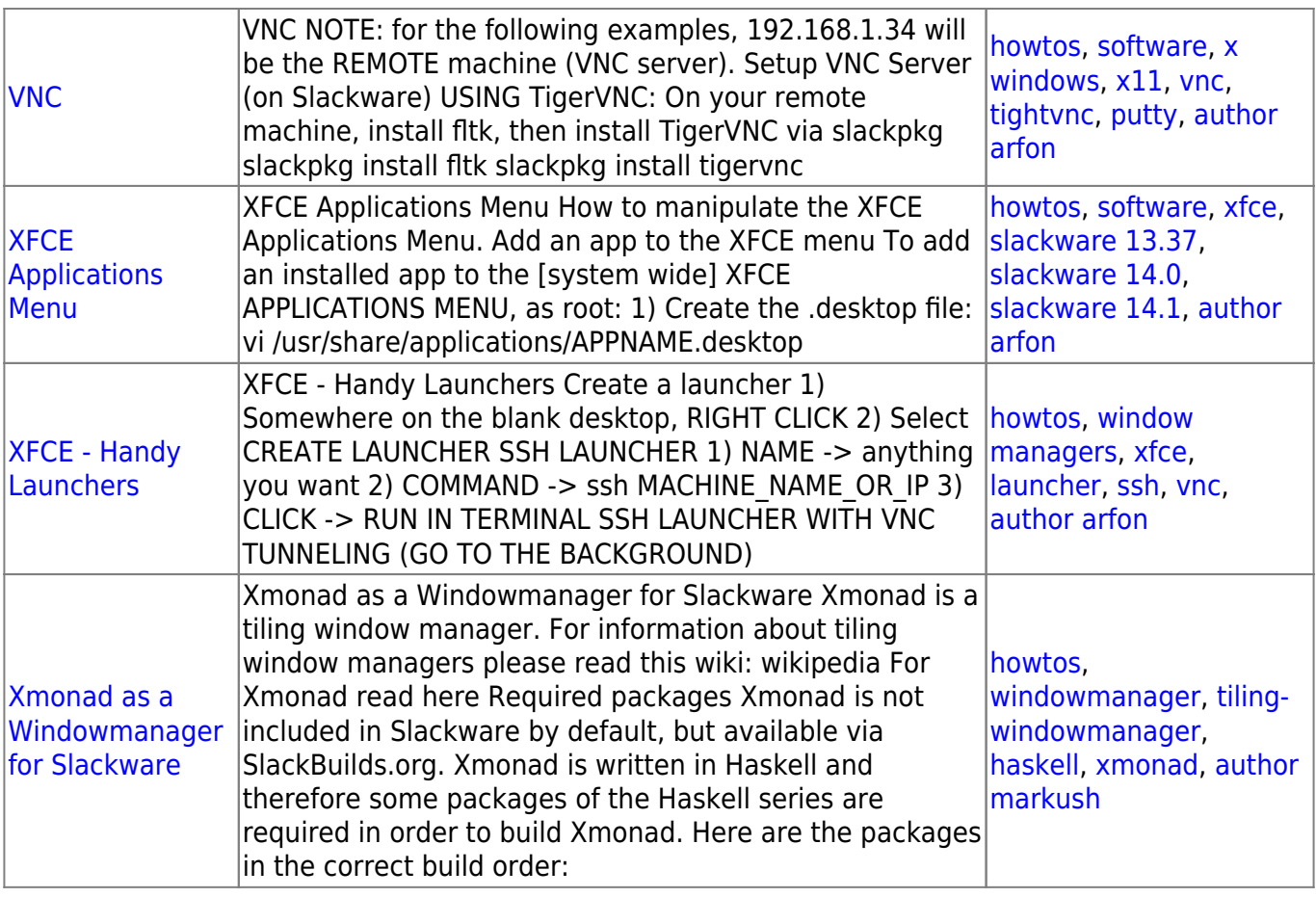

[howtos](https://docs.slackware.com/tag:howtos), [topic page](https://docs.slackware.com/tag:topic_page?do=showtag&tag=topic_page)

From: <https://docs.slackware.com/>- **SlackDocs**

Permanent link: **[https://docs.slackware.com/howtos:window\\_managers:start](https://docs.slackware.com/howtos:window_managers:start)**

Last update: **2016/08/14 15:20 (UTC)**

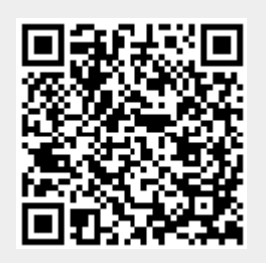